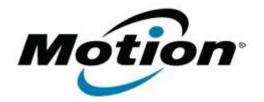

## Motion Computing Software Release Note

| Name                                                                                                    | Intel WLAN + BTHS                                     |
|----------------------------------------------------------------------------------------------------|-------------------------------------------------------|
| File Name                                                                                                    | Intel_WLAN+HSBT_32bit_Win7_15.4.1.1.zip               |
| Release Date                                                                                                    | April 11, 2013                                        |
| This Version                                                                                                    | 15.4.1.1                                              |
| Replaces<br>Version                                                                                                    |                                                       |
| Intended Users                                                                                                    | Motion J3500, J3600, C5v, F5v, C5t, F5t, CL910 users  |
| Intended<br>Product                                                                                                    | Motion J Series, X5 Series, and CL910 Tablet PCs ONLY |
| File Size                                                                                                    | 77 MB                                                 |
| Supported<br>Operating<br>System                                                                                                    | Windows 7 32-bit                                      |
| Fixes in this Rel                                                                                                    | lease                                                 |
| <ul> <li>WLAN - BT Coexistence</li> <li>WLAN - WoWLAN</li> <li>WLAN - BSOD when power off</li> <li>WLAN - Ad Hoc fail to connect</li> <li>WLAN - Roaming</li> <li>WLAN - S3 power consumption with WoWLAN enabled</li> <li>BTHS - Reconnect after disconnect</li> </ul> |                                                       |
| What's New In                                                                                                    | This Release                                          |
| • None                                                                                                    |                                                       |
| Known Issues and Limitations                                                                                                    |                                                       |
| • None                                                                                                    |                                                       |
| Installation and                                                                                                    | l Configuration Instructions                          |
| To install WLAN+BTHS drivers, perform the following steps:<br>1. Download Intel_WLAN+HSBT_32bit_Win7_15.4.1.1.zip (32-bit)                                                                                                    |                                                       |

- 1. Download the update and save to the directory location of your choice.
- Unzip the file to a location on your local drive.
- 3. Double-click the installer (setup.exe) and follow the prompts.

## Licensing

Refer to your applicable end-user licensing agreement for usage terms.